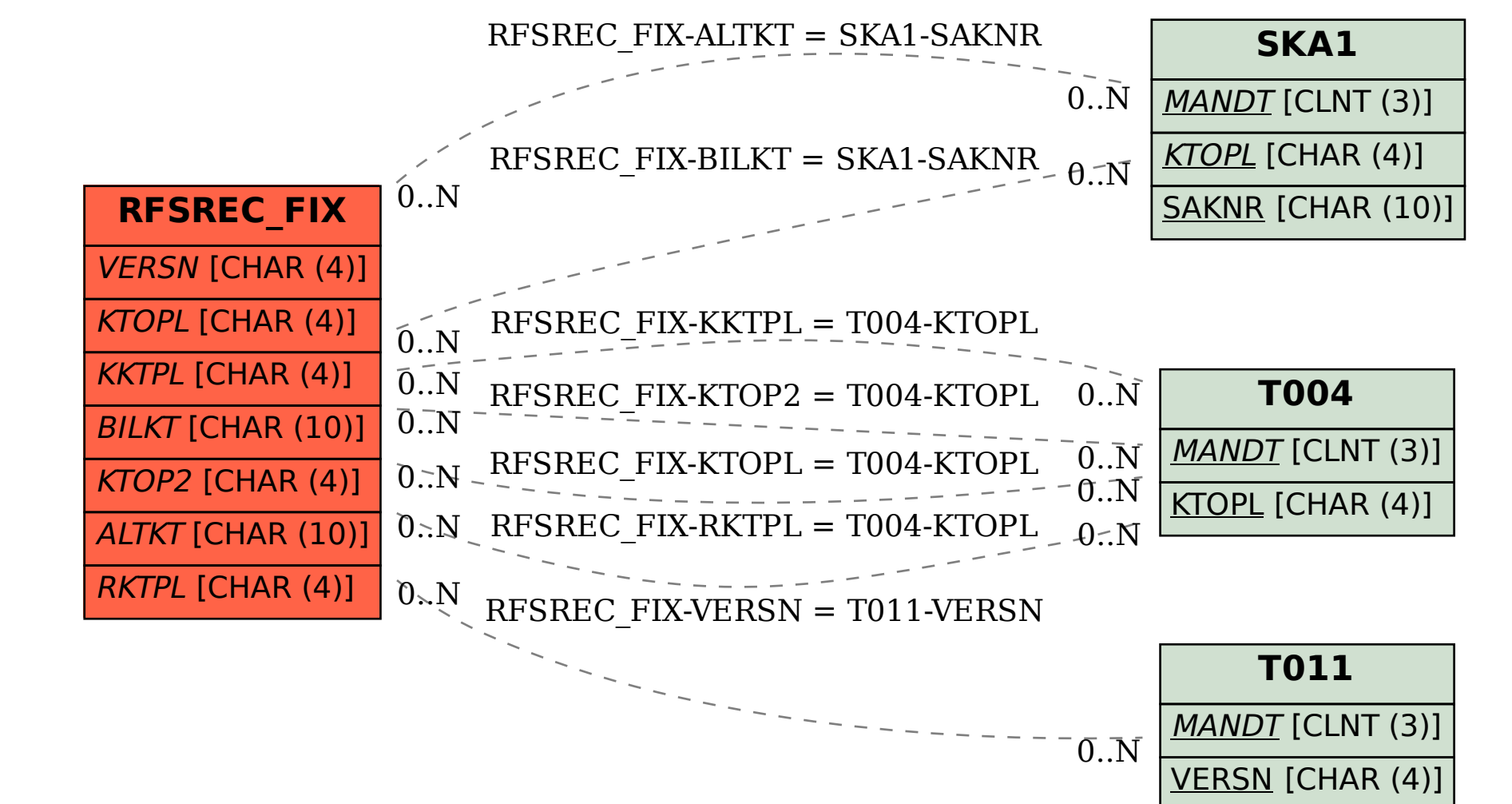

SAP ABAP table RFSREC FIX {FI-GL: Fixed characteristics >>> Drilldown reporting}